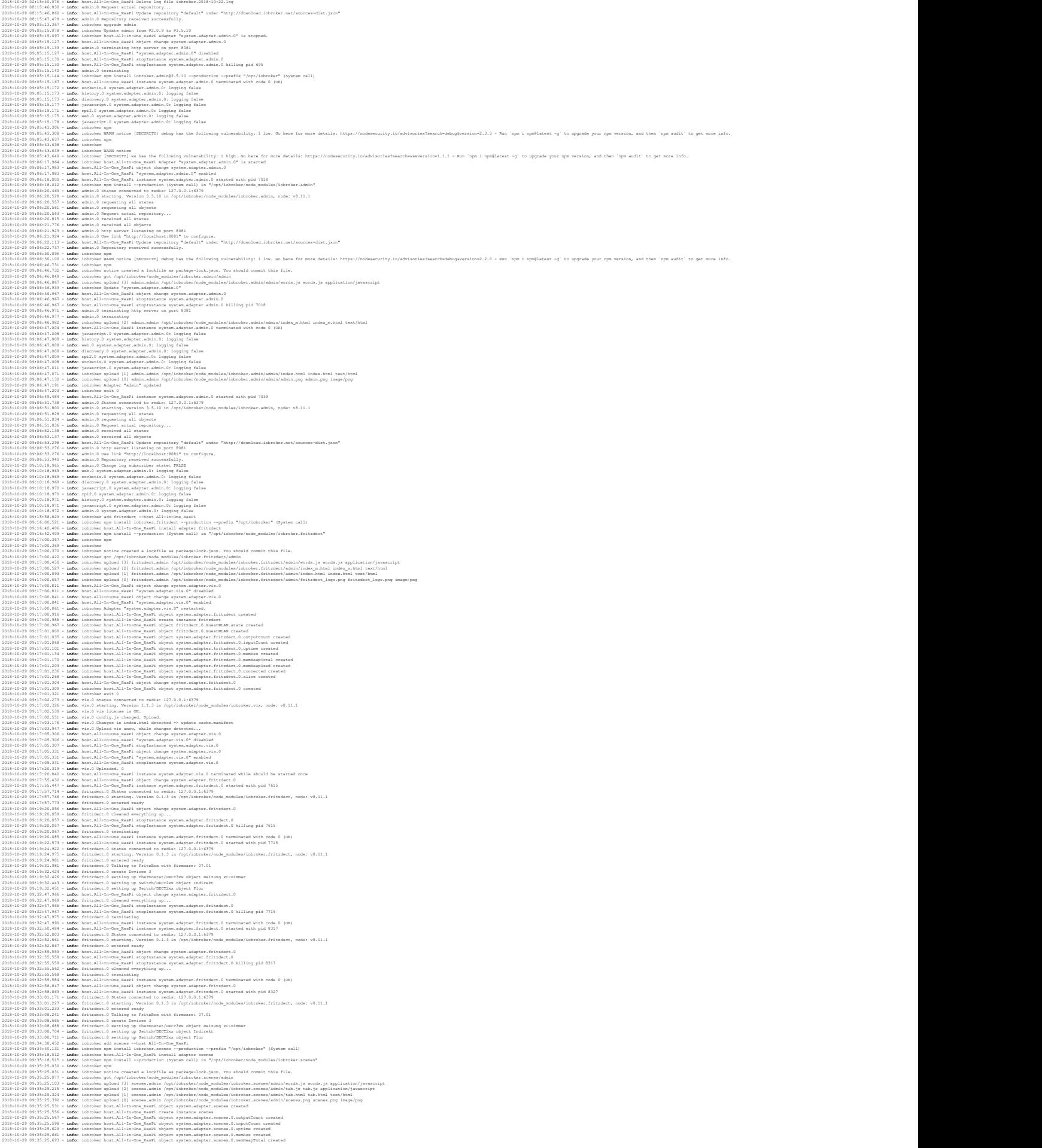

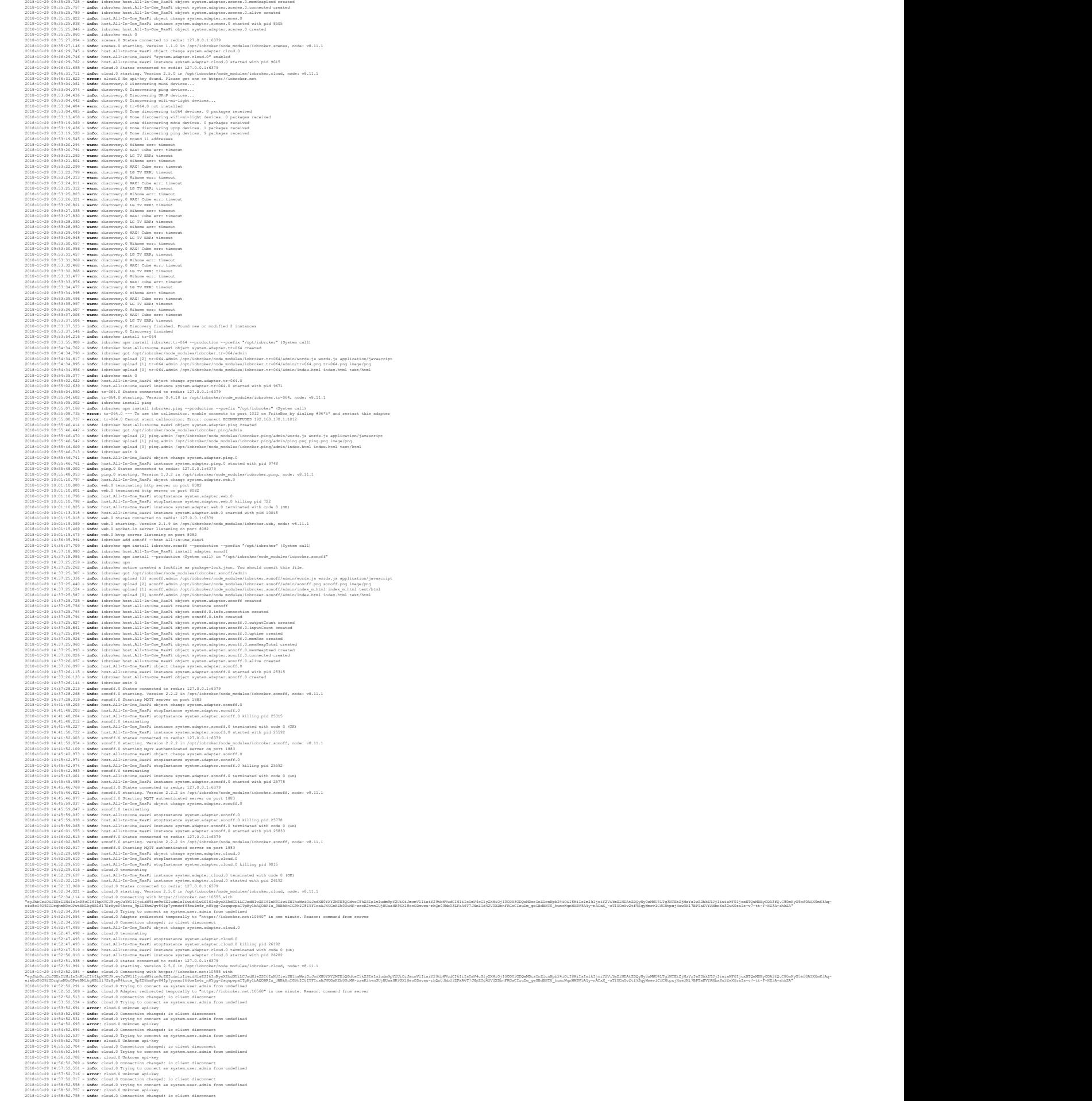

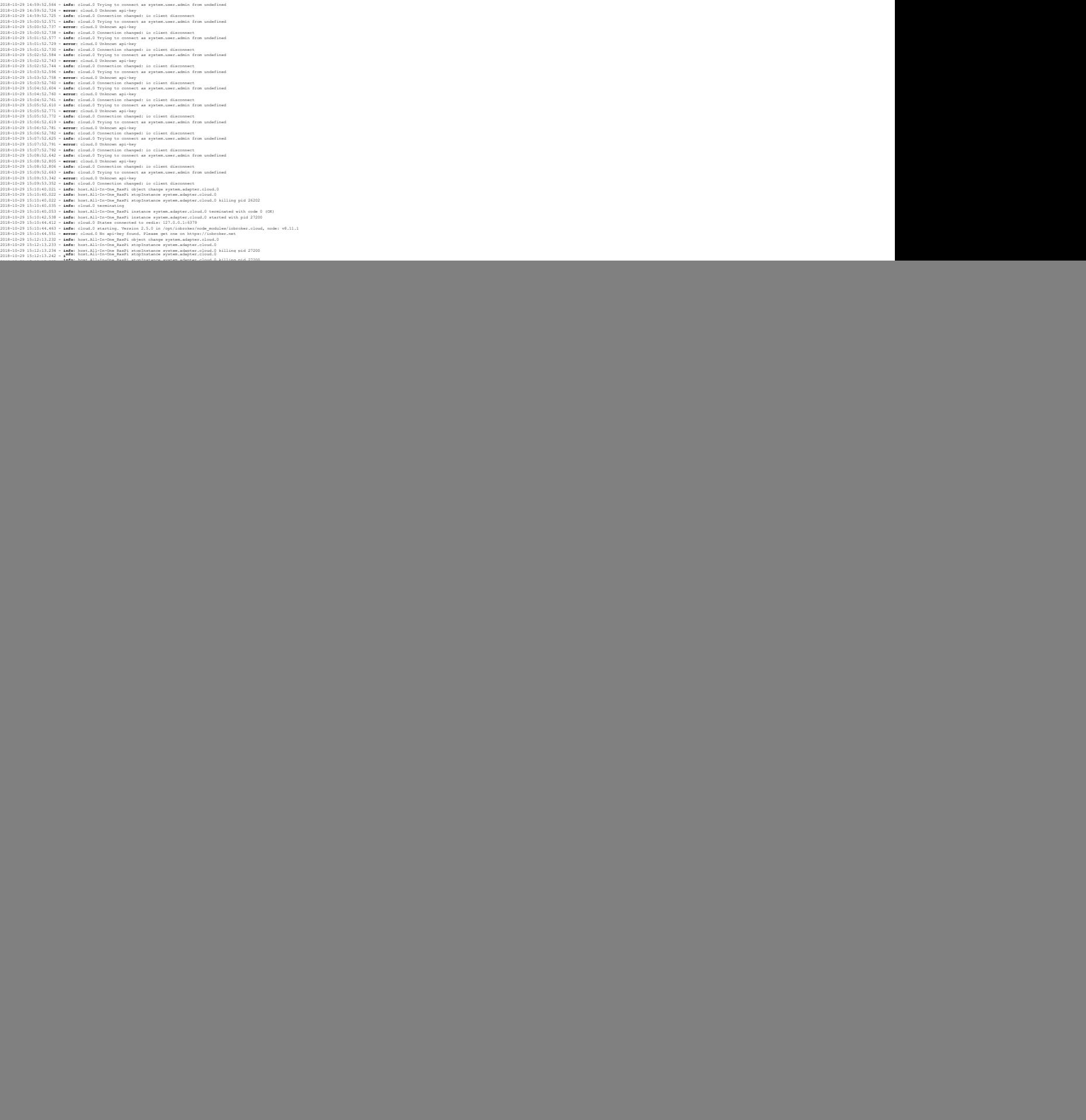

![](_page_3_Picture_1011.jpeg)

![](_page_4_Picture_455.jpeg)